# <span id="page-0-0"></span>**HTML <em> Tag for Italic Emphasis**

#em# is for italic text with emphasis. #em# description, syntax, usage, attributes and examples. HTML-5.com is a great guide for web developers. [TV Series & Actors and](http://TVSeries.com/) [Actresses](http://TVSeries.com/). Follow [TV Series](http://plus.google.com/115541175134064407557/) and [HTML 5](http://plus.google.com/100115770145624791433/) on Google+.

[HTML-5.com](http://www.HTML-5.com/index.html) > itemscopehttp://data-vocabulary.org/Breadcrum[b<span](/index.html) [itemprop="title">HTML 5</span>](/index.html) ➢ itemscopehttp://data-vocabulary.org/Breadcrumb[<span](/tags/index.html) [itemprop="title">HTML Tags</span>](/tags/index.html) > itemscopehttp://data-vocabulary.org/Breadcrumb **HTML <em> Tag for Italic Emphasis**

> itemscopehttp://data-vocabulary.org/Breadcrumb[<span itemprop="title">Examples</](#page-1-0) [span>](#page-1-0)

## **The <em> Tag in HTML 5**

The <em> tag indicates that the content should be emphasized for some reason. The **em** element is one of the [phrase elements in HTML.](../index.html#html-phrase-elements) The appearance of text enclosed within a em [element](../../definitions/index.html#element) is often rendered with an italic font, the same as for the  $HTML < i$  tag, which does not imply increased importance.

[back to top](#page-0-0)

## **<em> Tag Syntax**

```
<a mode="pre" href="../body-tag/index.html#syntax"><body></a>
...
    <a mode="pre" href="../html-tag-list.html#phrasing-content-model">... phrasing content expe
...
 </body>
```
#### **Rules for coding HTML em elements**

Make sure you understand the [difference between a tag and element](../../tutorials/html-tags-elements-attributes-properties.html) and are familiar with the [definitions](../../definitions/) of [namespace](../../definitions/index.html#namespace) and other [HTML terms.](../../definitions/)

1. Code the **em** element for emphasized text where [phrasing content](../../definitions/index.html#phrasing-content) is expected.

2. Begin the **em** element with a starting <em> tag. The element name uses lower case letters and should be in the [HTML namespace](../../tutorials/html-namespaces.html#html-namespace), which it will pick up automatically from the xmlns [attribute](../html-tag/index.html#xmlns-attribute) on the [<html> tag](../html-tag/index.html#).

3. Include any [HTML global attributes on the <em> tag](#page-1-1) as appropriate.

4. Inside the **em** element, between the starting  $\langle$   $\rangle$  =  $\langle$  tag and the ending  $\langle$  /em> tag, code the inner HTML [phrasing content](../../definitions/index.html#phrasing-content).

5. End the **em** [element](../../definitions/index.html#element) with a matching  $\lt$ /em> closing tag.

### **Content Model**

The content of the **em** element can include [HTML comments,](../html-comments/) [text content](../../definitions/index.html#text-content) and only those [HTML tags that can be used in phrasing content](../html-tag-list.html#phrasing-content).

[back to top](#page-0-0)

### <span id="page-1-1"></span>**<em> Tag Attributes**

#### **Attributes of the <em> tag**

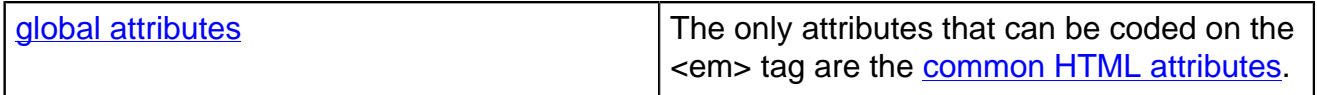

[back to top](#page-0-0)

#### <span id="page-1-0"></span>**<em> Tag Examples**

**Examples of the em tag in HTML 5**

[back to top](#page-0-0)

## **Changes in HTML 5 - <em> Tag**

#### **What's new in HTML 5**

#### **Differences between HTML 5 and earlier versions of HTML**

The [2000-2010 Recommendations from the W3C HTML Working Group](../../html-versions-and-history.html#html-versions) defined the [HTML](../../tutorials/html-namespaces.html#html-namespace) [namespace](../../tutorials/html-namespaces.html#html-namespace) for the **em** element type name along with the names of all **HTML** element types. In older (pre-2000) [versions of HTML](../../html-versions-and-history.html#html-versions), element type names were not associated with a namespace.

[back to top](#page-0-0)

# *THE END*